## **Obsah**

 $\vec{r}$ 

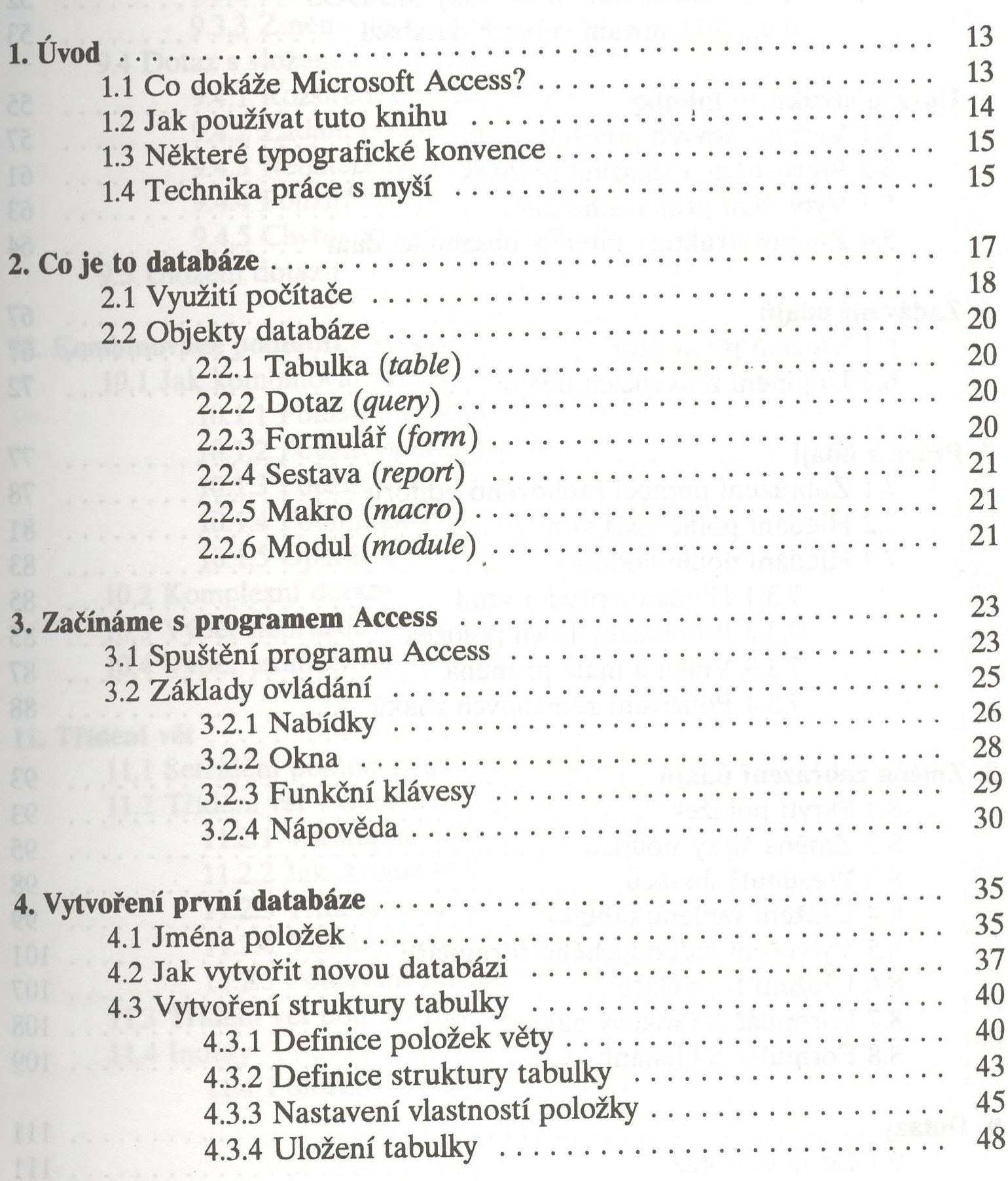

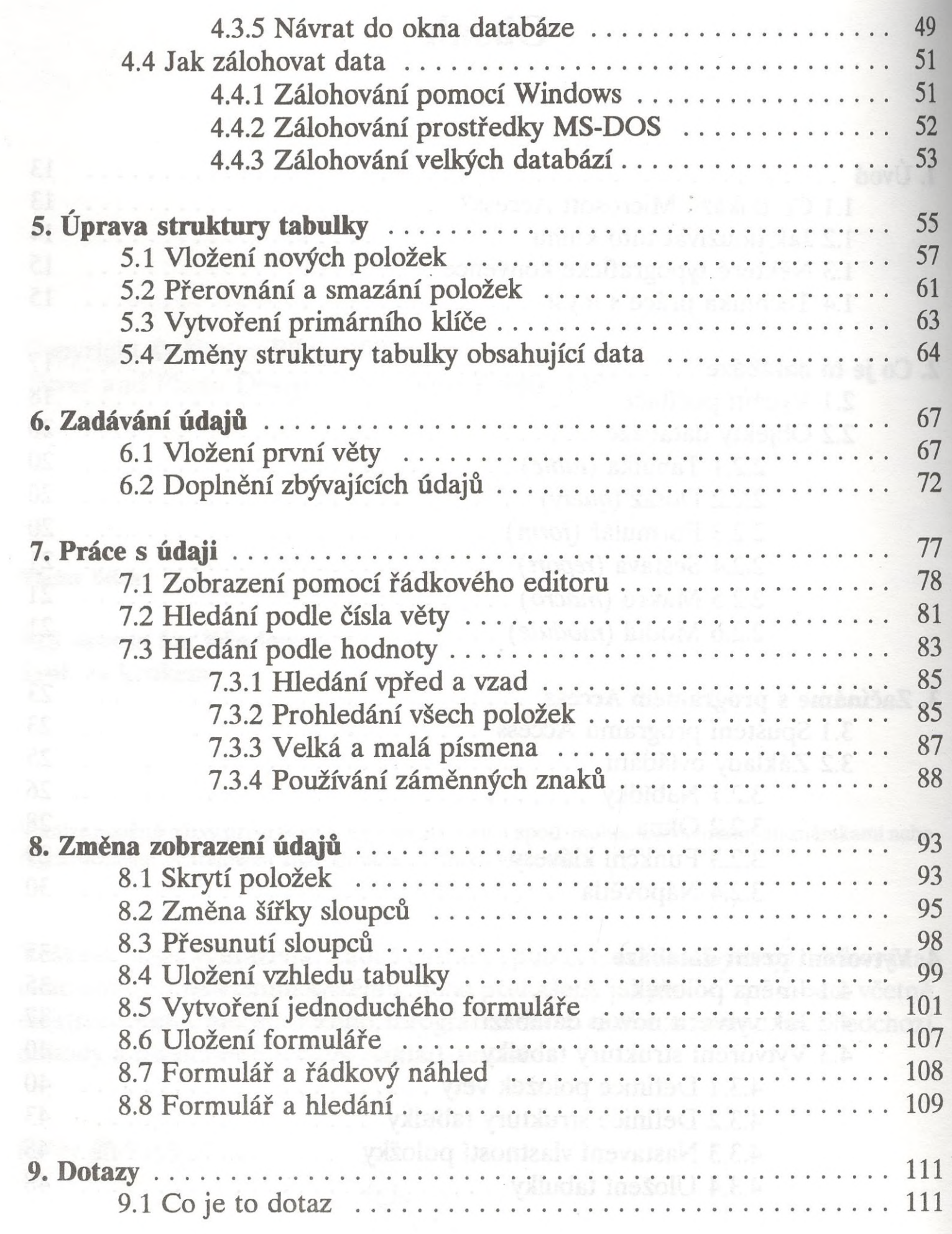

第17期

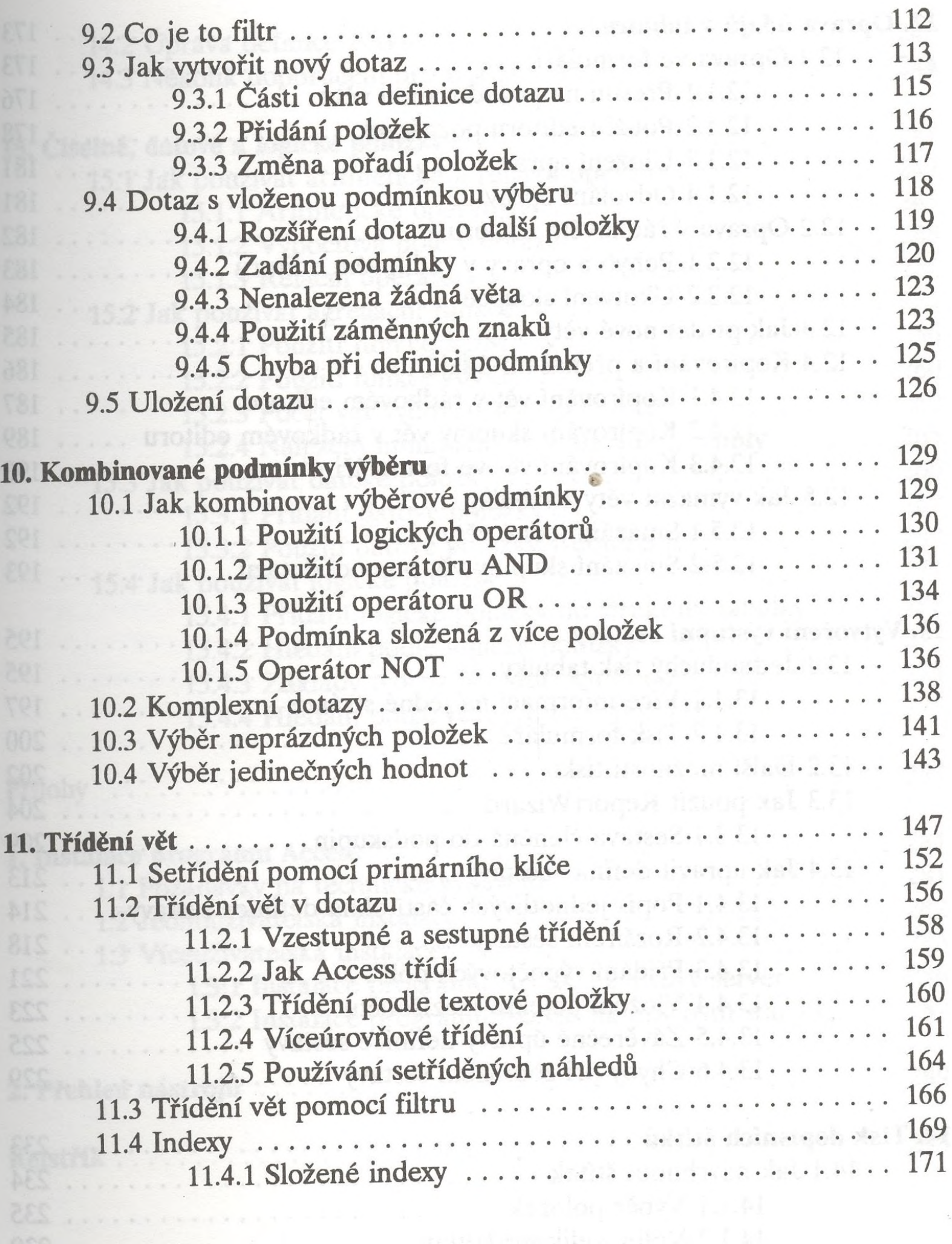

 $\mathcal{A}^{\mathcal{S}}$ 

 $\frac{1}{\sqrt{2}}\left( \mathbf{y}\right)$ 

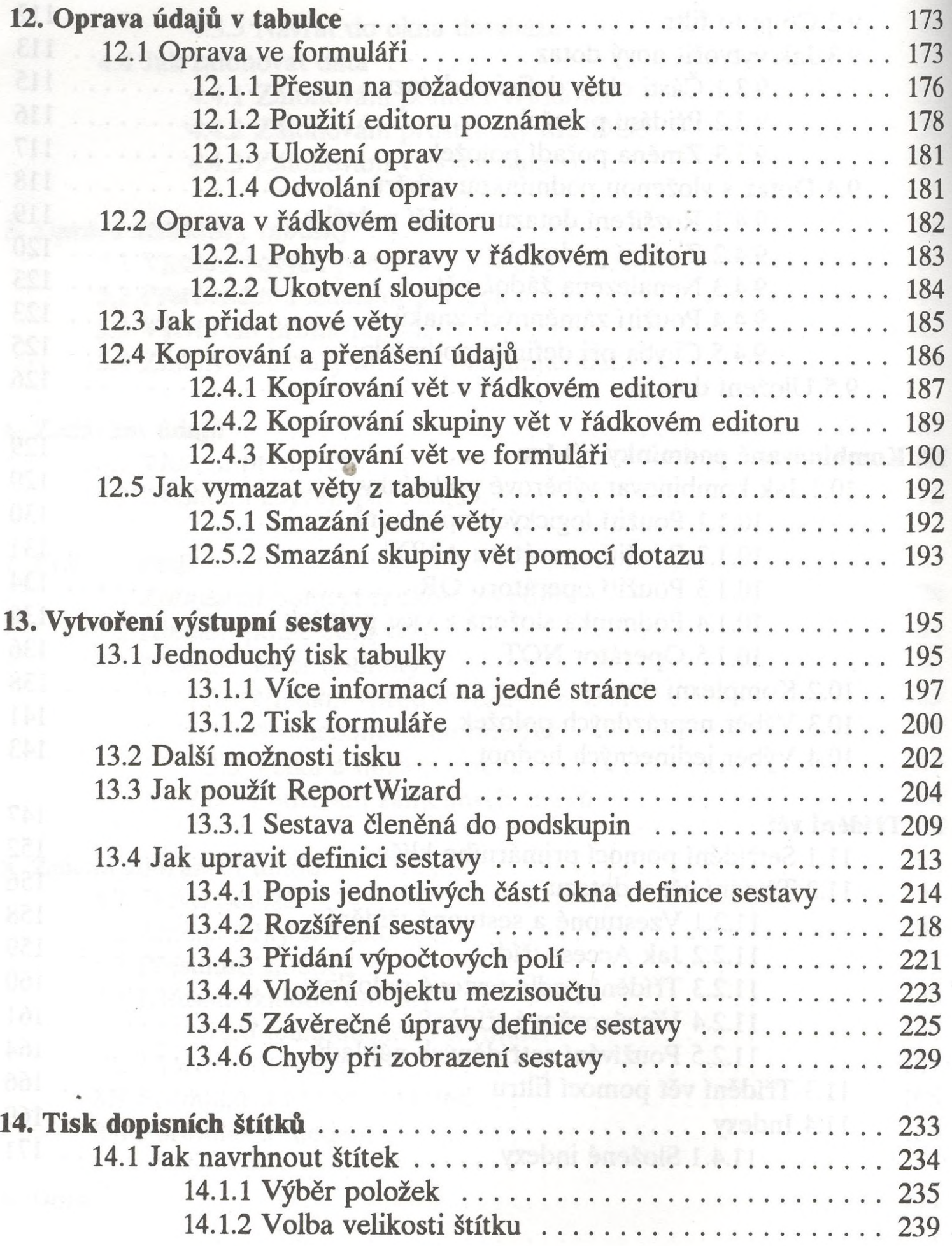

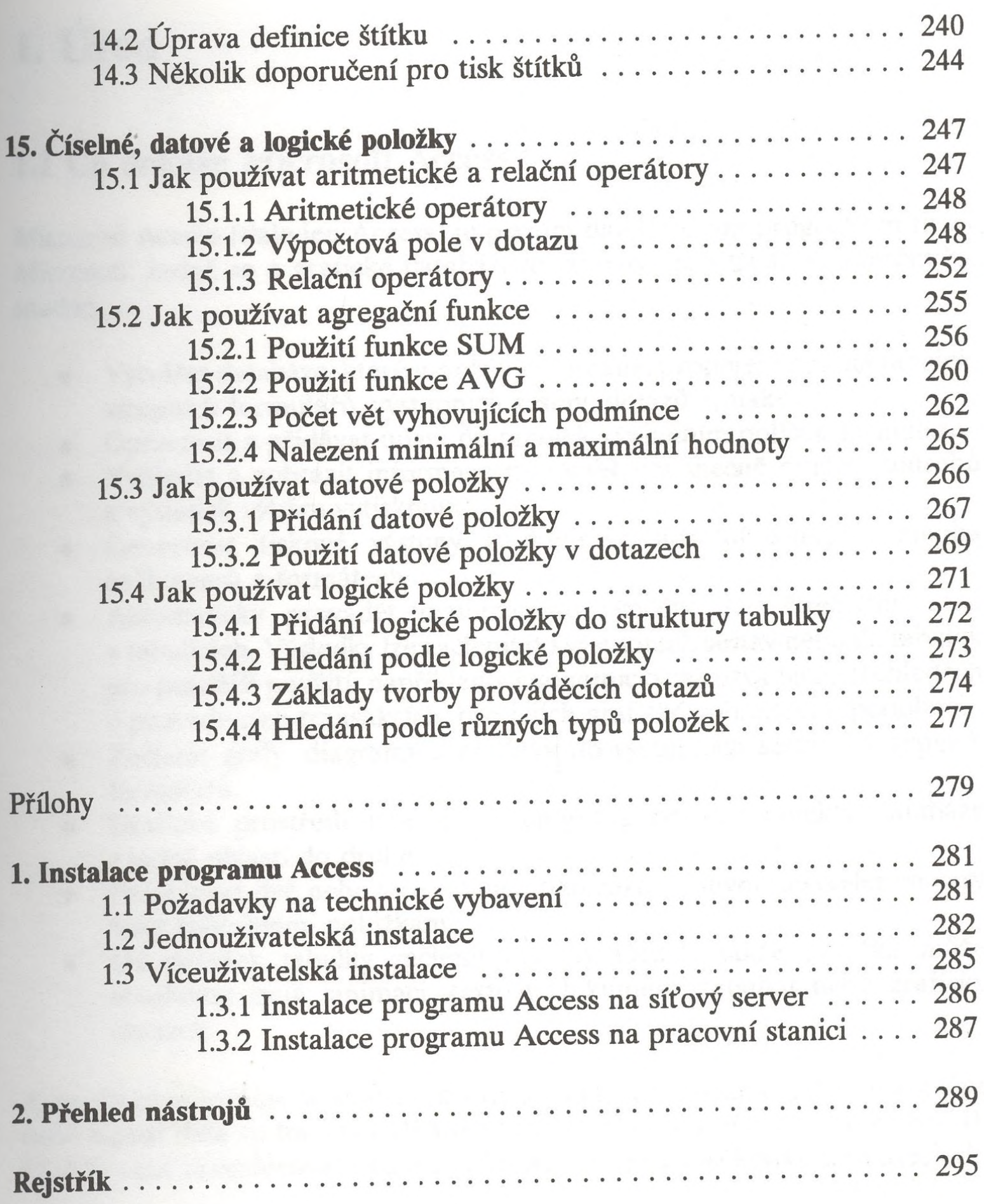

 $\mathcal{O}(\epsilon)$